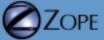

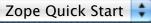

|  | G | 0 |
|--|---|---|
|  |   |   |

| <u> </u>                                                                                                    |                                                                                                    |
|----------------------------------------------------------------------------------------------------|----------------------------------------------------------------------------------------------------|
| <ul> <li>Root Folder</li> <li>Control_Panel</li> <li>Plone</li> <li>acl_users</li> <li>temp_folder</li> <li>Zope Corporation<br/>Refresh</li> </ul> | Add Plone Site         Enter an ID and click the button below to create a new Plone site.         Id         (No special characters or spaces)         Title         Site         Description         Extension Profiles         You normally don't need to select anything here unless you have specific reasons and know what you are doing. Leave it blank if you want a default Plone site.         Workflow Policy Support (CMFPlacefulWorkflow)         b-org local role plug-in         NuPlone         Add Plone Site         NOTE: You may only use ASCII characters for Id, Title, and Description in this form! You can change the values later from the Plone UI, but during creation of a Plone site characters outside the A-Z and numbers range are not allowed. |
|                                                                                                    |                                                                                                    |